## The Q & A Pod - participants

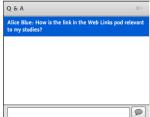

The Q & A pod is designed to allow you to ask questions of the hosts or presenters, so in some ways it is similar to the chat pod. The main difference is that it will keep your questions separate from the rest of the chat discussion and the host and presenters can allocate the questions to different attendees to answer.

Simply click in the text box at the bottom of the Q & A pod to add your question. Either click the **Enter (Return)** key to post your message or click on the **Comment** button at the right of the text box.

In this example you can see that the participant name appears next to the question. Hosts and presenters can choose to make the Q & A pod anonymous to other participants but they will always be able to see who has asked a question. So you may just see **Question**: preceding the question and **Answer**: preceding the answer. Hosts and presenters can choose to respond privately to an individual question or to publish the response to the whole room.

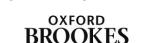

UNIVERSITY